**УТВЕРЖДАЮ** Директор ГБПОУ БТПТСУ С.И. Сухарева «30» июня 2022 г.

## УЧЕБНЫЙ ПЛАН

государственного бюджетного профессионального образовательного учреждения «Брянский техникум профессиональных технологий и сферы услуг»

По программе подготовки квалифицированных рабочих, служащих

профессия: 29.01.05 Закройщик

Квалификация: портной-закройщик Форма обучения - очная Нормативный срок обучения - 10 месяцев на базе среднего общего образования Профиль получаемого образования - технический

## 1. График учебного процесса

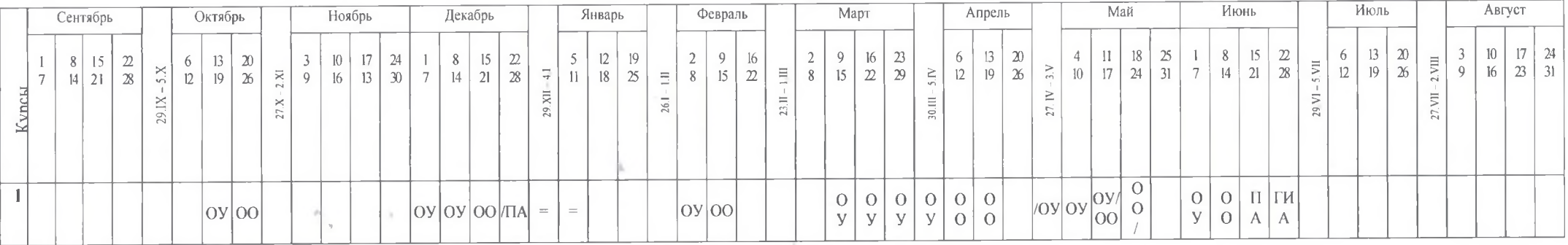

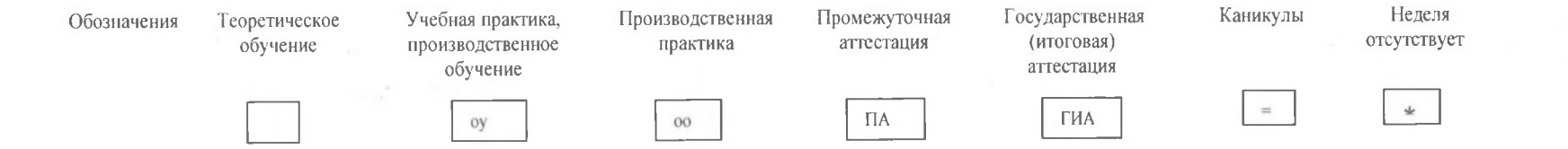

 $\mu$ 

## 2. Сводные данные по бюджету времени (в неделях)

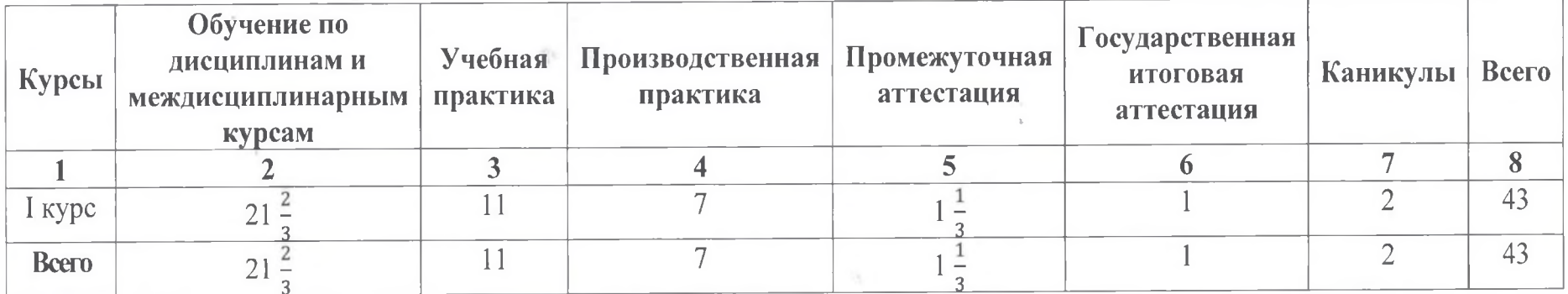

 $\mathbf{r}$ 

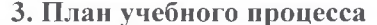

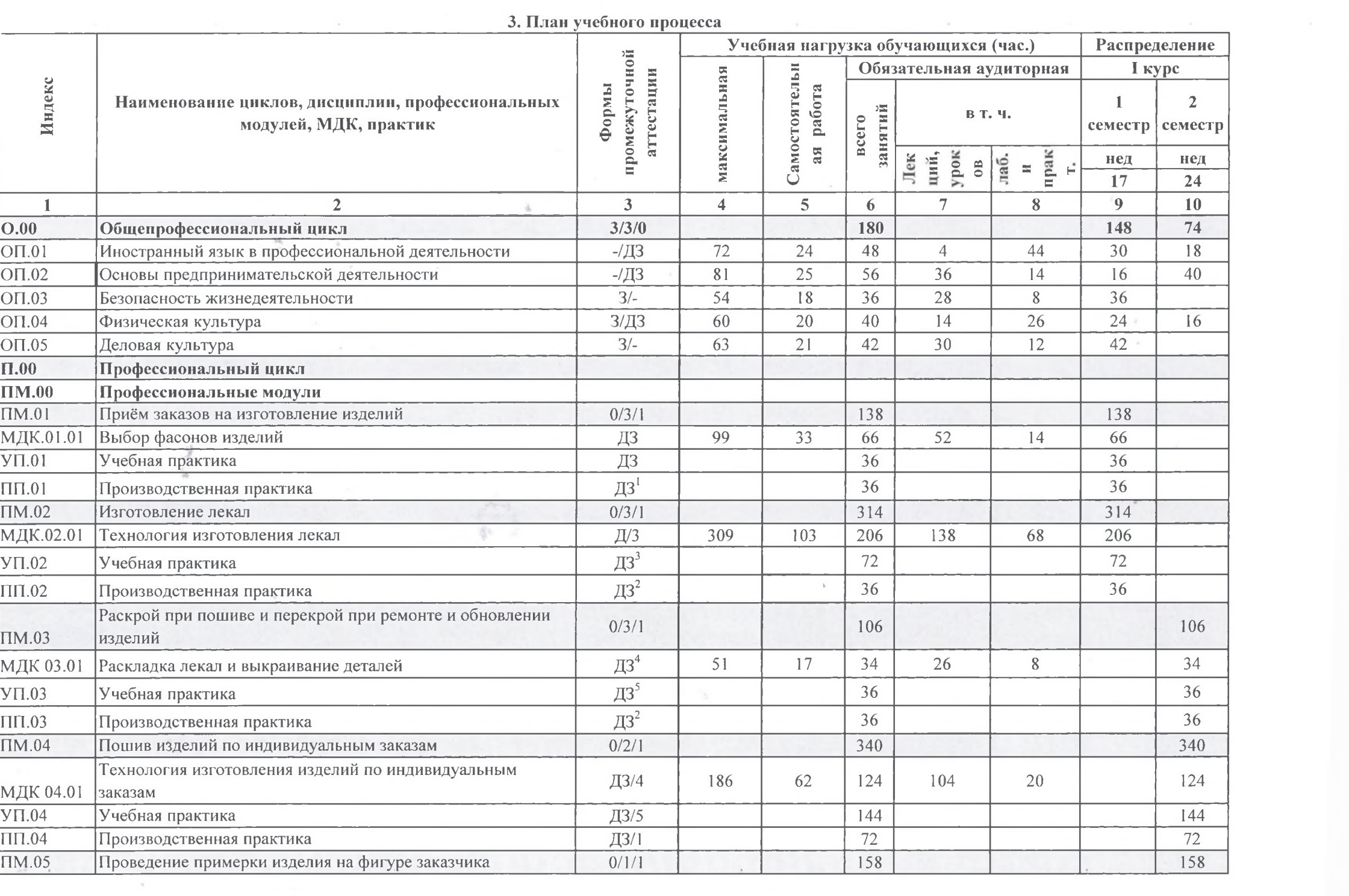

 $\label{eq:4} \begin{array}{lll} \bullet & \circ \\ \bullet & \circ \end{array}$ 

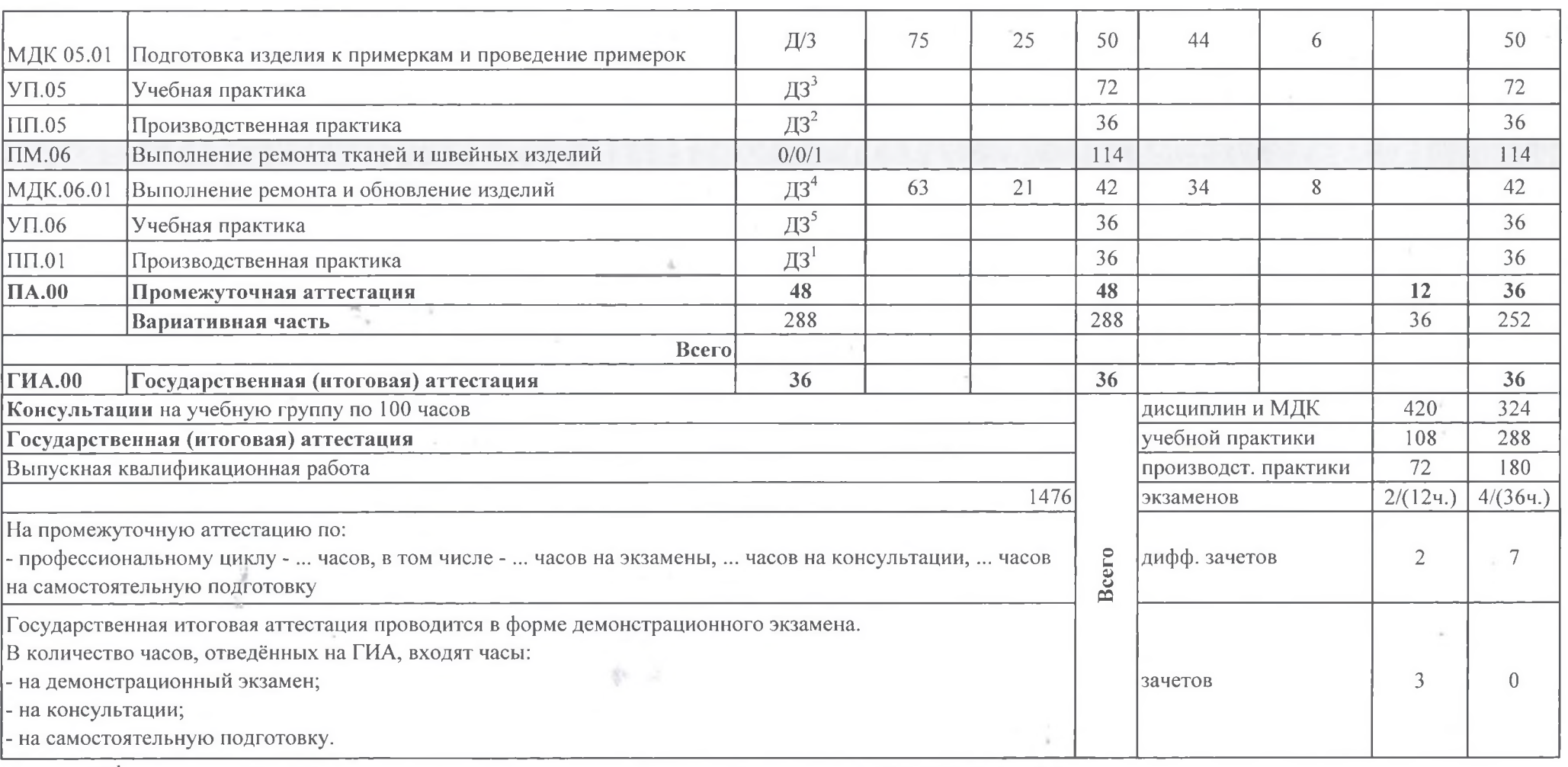

19

ДЗ<sup>1</sup> комплексный дифференцированный зачёт по производственной практике (ПП.01, ПП.04, ПП.06)

 $\overline{A}3^2$  комплексный дифференцированный зачёт по производственной практике (ПП.02, ПП.03, ПП.05)

ДЗ<sup>3</sup> комплексный дифференцированный зачёт по учебной практике (УП.02, УП.05)

 $\sim 100$ 

ДЗ<sup>4</sup> комплексный дифференцированный зачёт по (МДК.03.01, МДК.04.01, МДК.06.01)

ДЗ<sup>5</sup> комплексный дифференцированный зачёт по учебной практике (УП.03, УП.04, УП.06)

 $\sim$ 

4. Перечень кабинетов, лабораторий, мастерских и др. для подготовки по профессии: 29.01.05 Закройщик

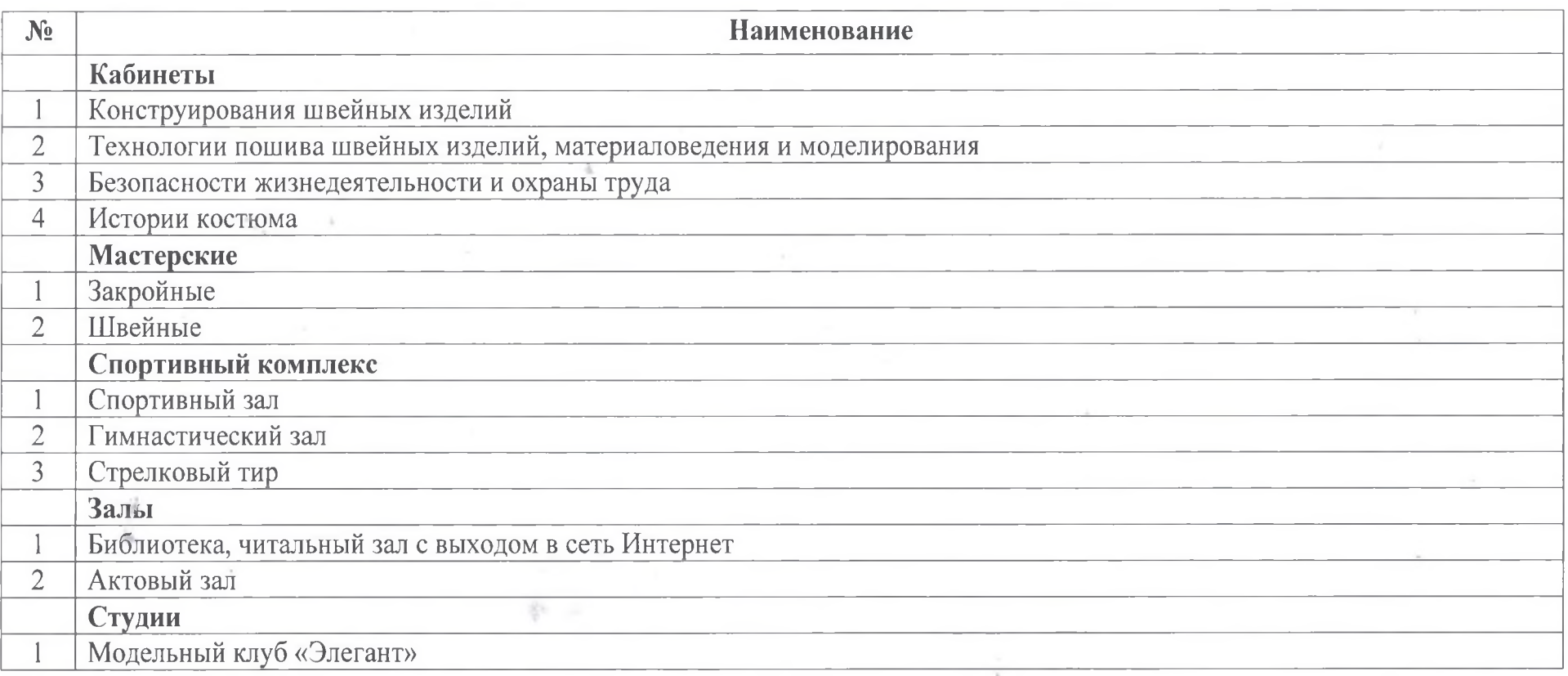

## 5. Пояснительная записка

Настоящий учебный план государственного бюджетного профессионального образовательного учреждения «Брянский техникум профессиональных технологий и сферы услуг» основной образовательной программы по профессии 29.01.05 Закройщик разработан на основе требований Федерального государственного образовательного стандарта по профессии среднего профессионального образования (лалее СПО), утвержденного приказом Министерства образования и науки Российской Федерации № 230 от 03 апреля 2018 г., зарегистрированного Министерством юстиции России (рег. № 50810 18.04.2018) по профессии 29.01.05 Закройщик; профессиональных стандартов, на основании которых разработан ФГОС (приложение 1 к ФГОС СПО).

Учебный план разработан самостоятельно образовательной организацией без учета ПООП в виду отсутствия введенной в действие примерной основной образовательной программы по профессии 29.01.05 Закройщик на момент разработки учебного плана.

Нормативный срок освоения основной профессиональной образовательной программы при очной форме получения образования и квалификации - 10 месяцев.

Настоящий учебный план организует учебный процесс с продолжительностью занятий по 45 минут. Учебный план предназначен для реализации в рамках 6-ти дневной учебной недели.

Начало учебного года 1 сентября, окончание - в соответствии с учебным планом.

Максимальный объем учебной нагрузки обучающихся составляет 36 академических часов в неделю, включая все виды занятий: занятия во взаимодействии с преподавателем, практики и самостоятельную работу в течение всего периода обучения.

При проведении практических занятий и лабораторных работ по учебным дисциплинам и междисциплинарным курсам с использованием приборов, оборудования и инструментов возможно деление групп на подгруппы на основании Приказа Минобрнауки от 14.06.2013 г. № 464 «Об утверждении порядка организации и осуществления деятельности по образовательным программам среднего профессионального образования».

Общее каникулярное время составляет 2 недели (зимние каникулы).

Объем образовательной программы отведенный на общепрофессиональный цикл составляет 1476 часов. Из них в соответствии с ФГОС отводится 180 часов на следующие дисциплины:

ОП.01 Иностранный язык в профессиональной деятельности

ОП.02 Основы предпринимательской деятельности

ОП.03 Безопасность жизнедеятельности

ОП.04 Физическая культура

ОП.05 Деловая культура

Профессиональный учебный цикл включает в себя профессиональные модули, соответствующие видам деятельности, согласно выбранным сочетаниям квалификаций выпускника (п. 3.3 ФГОС).

При реализации образовательной программы по профессии предусматриваются по каждому профессиональному модулю следующие виды практик: учебная и производственная. На практики отведено 648 часов, что соответствует пункту 2.7 ФГОС СПО по профессии 29.01.05 Закройщик.

В соответствии с данным учебным планом учебная практика (648 часов) по модулям проводится рассредоточено, предполагая комплексные занятия по нескольким модулям:

Учебная практика начинается с 1 семестра, проводится, чередуясь с теоретическими занятиями.

Производственная практика в общем объеме 252 часа реализуется концентрированно после учебной практики каждого модуля всего 7 недель.

Производственная практика организуется на рабочих местах предприятий любой формы собственности, при условии соответствия направления их деятельности профилю подготовки обучающихся.

По окончании изучения МДК и практик проводятся дифференцированные зачёты, а по окончании изучения всех элементов профессионального модуля проводится экзамен по каждому модулю.

В соответствии с ФГОС СПО по профессии 29.01.05 Закройщик при формировании образовательной программы образовательное учреждение имеет право использовать объем времени, отведенный на вариативную часть учебных циклов, для расширения основных видов деятельности, к которым должен быть готов выпускник, освоивший образовательную программу, согласно сочетанию получаемых квалификаций, указанных в пункте 1.12 ФГОС СПО, а также получение дополнительных компетенций, необходимых для обеспечения конкурентоспособности выпускника в соответствии с запросами регионального рынка труда.

На изучение профессиональных модулей отводится 1170 часов, из которых 288 часов - часы вариативной части, что соответствует пункту 2.1 ФГОС СПО по профессии 29.01.05 Закройщик.

Количество часов вариативной части не определено во ФГОС СПО, поэтому вариативная часть определяется путем расчета: из общего объема образовательной программы на базе среднего общего образования 1476 часов отнимаются часы государственной итоговой аттестации 36 часа, часы общепрофессионального (180) и профессионального (972) циклов (определенные ФГОС СПО): 1476 - 36 - 180 - $972 = 288$  часов.

Часы распределены дополнительно в соответствии:

с профессиональным стандартом 33.016 «Специалист по моделированию и конструированию швейных, трикотажных, меховых, кожаных изделий по индивидуальным заказам»

с профессиональным стандартом 33.015 «Специалист по ремонту и индивидуальному пошиву швейных, трикотажных, меховых, кожаных изделий, головных уборов, изделий текстильной галантереи

техническим описанием (TO) компетенции WSR «Технологии моды»

Часы используются для расширения основных видов деятельности с целью освоения дополнительных компетенций, распределяются на дополнительные ПК по профессиональным модулям следующим образом:

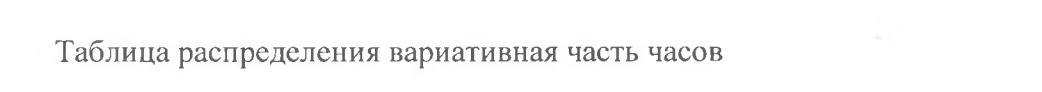

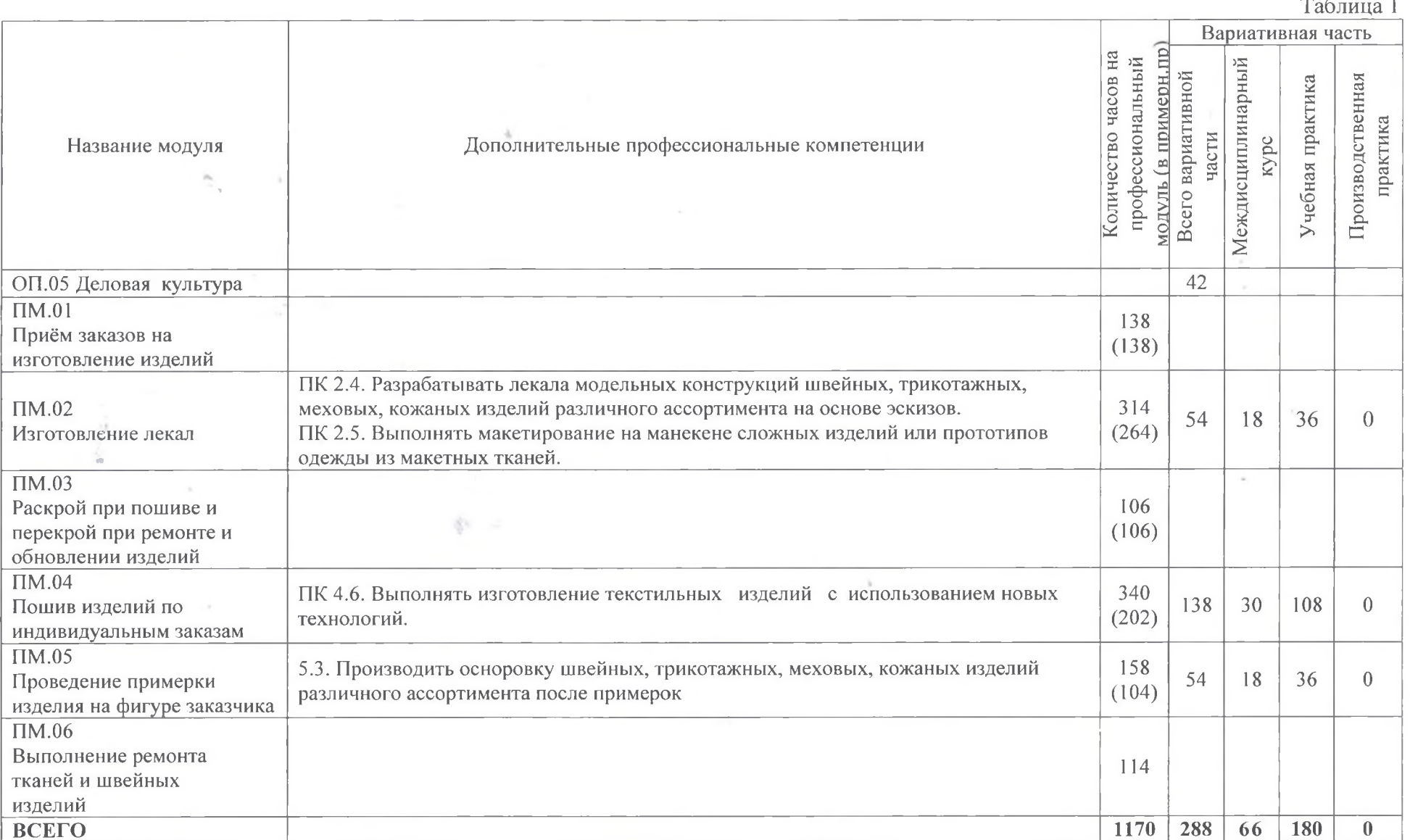

 $\mathcal{H}_{\rm{max}}$ 

 $\sim 100$ 

В связи с отсутствием времени, выделенным ФГОС на консультации, они могут проводятся в период промежуточной и Государственной итоговой аттестации, исходя из общего количества часов, выделенных на промежуточную и Государственную итоговую аттестацию в виде групповых или индивидуальных консультаций. Консультации проводятся в соответствии с графиком, составленным образовательным учреждением.

Формы и процедуры текущего контроля знаний проводятся в соответствии с разработанным программно-методическим обеспечением по учебным дисциплинам и профессиональным модулям.

Текущий контроль знаний осуществляется в форме: тестовых заданий; практических занятий; лабораторных работ; контрольных работ (по дисциплинам); деловых и ролевых игр, разбора конкретных ситуаций, семинаров, тренингов, групповых дискуссий (по дисциплинам и МДК); оценки результатов самостоятельной работы; других формах, предусмотренных локальными актами образовательного учреждения.

Конкретные формы и процедуры промежуточной аттестации по каждой дисциплине и профессиональному модулю разрабатываются образовательной организацией самостоятельно. На промежуточную аттестацию выделены 3 1/3 недель: по профессиональному циклу - 12 часов в первом семестре, 36 часов во втором семестре;

Промежуточная аттестация по дисциплинам, междисциплинарным курсам и практикам проводится в счет часов, отведенных на дисциплину, МДК или практику.

Формы промежуточной аттестации:

зачет (3), дифференцированный зачет (ДЗ), комплексный дифференцированный зачет (ДЗ)

экзамен (Э), в т.ч. экзамен по модулю.

Количество экзаменов в учебном году в процессе промежуточной аттестации обучающихся не превышает восьми, а зачетов и дифференцированных зачетов - десяти. В указанное количество не входят зачеты по физической культуре (Приказ Минобрнауки от 14.06.2013 г. № 464 «Об утверждении порядка организации и осуществления деятельности по образовательным программам среднего профессионального образования»),

В соответствии с ФГОС СПО Государственная итоговая аттестация проводится в форме защиты выпускной квалификационной работы в виде демонстрационного экзамена.

Необходимым условием допуска к государственной итоговой аттестации является представление документов, подтверждающих освоение обучающимся компетенций при изучении теоретического материала и прохождении практик по каждому из основных видов профессиональной деятельности.

В соответствии с ФГОС СПО Государственная итоговая аттестация проводится в форме защиты выпускной квалификационной работы в виде демонстрационного экзамена.

Необходимым условием допуска к государственной итоговой аттестации является представление документов, подтверждающих освоение обучающимся компетенций при изучении теоретического материала и прохождении практик по каждому из основных видов профессиональной деятельности.

СОГЛАСОВАНО:

Зам. директора по УПР Зам. директора по УР Старший мастер

Шашина Е.А. Т.Ф. Елисеева **М.А. Ткачева**